# threads in Java

A Thread class manages a single sequential thread of control. Threads may be created and deleted dynamically.

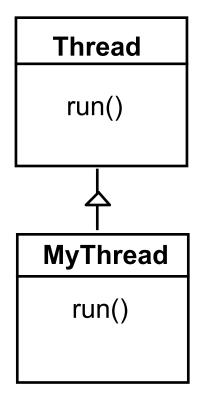

The Thread class executes instructions from its method run(). The actual code executed depends on the implementation provided for run() in a derived class.

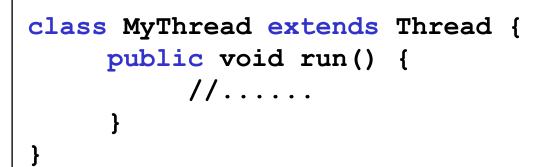

Creating a thread object:

```
Thread a = new MyThread();
```

Concurrency: processes & threads

25

## threads in Java

Since Java does not permit multiple inheritance, we often implement the **run()** method in a class not derived from Thread but from the interface Runnable.

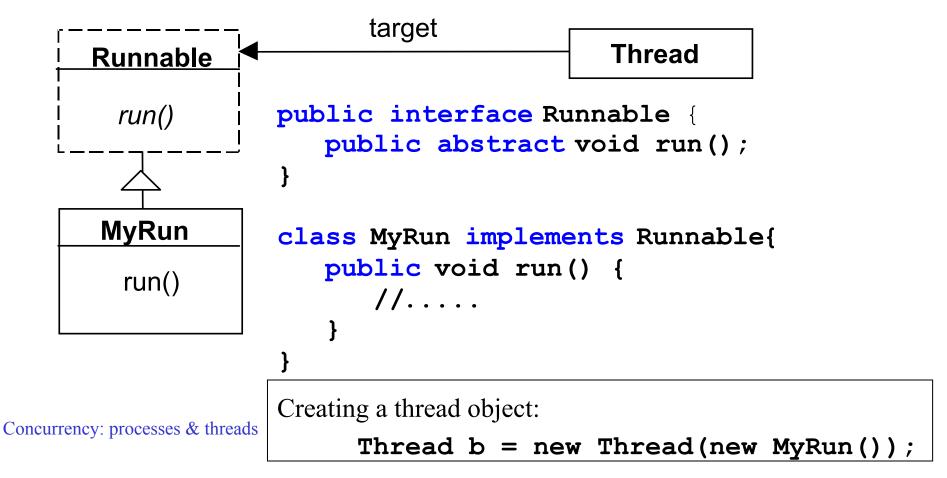

# thread life-cycle in Java

An overview of the life-cycle of a thread as state transitions:

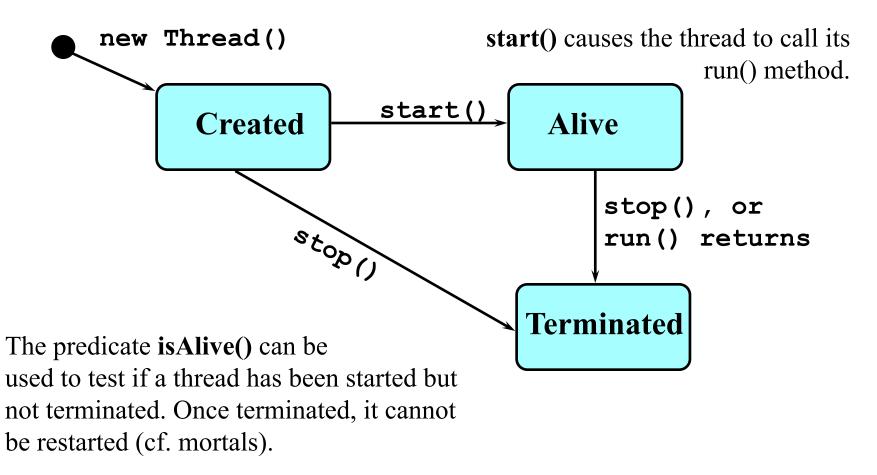

Concurrency: processes & threads

#### thread alive states in Java

Once started, an **alive** thread has a number of substates :

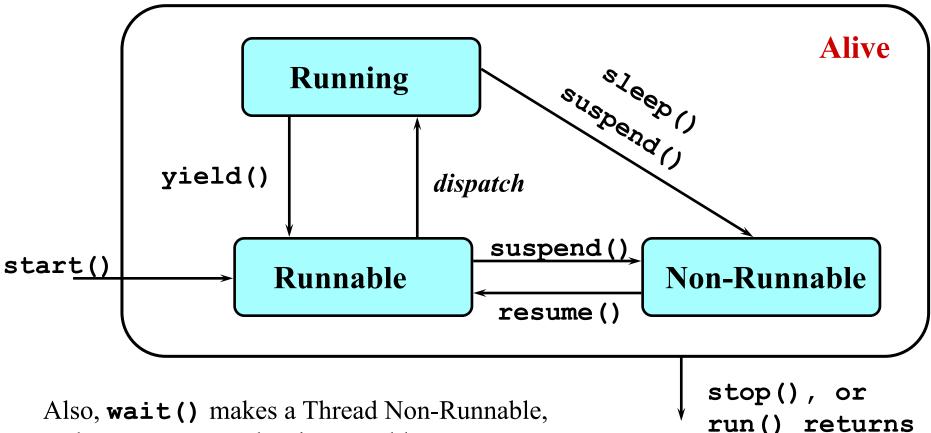

Also, wait() makes a Thread Non-Runnable and notify() makes it Runnable (used in later chapters).

# Java thread lifecycle - an FSP specification

| THREAD       | = | CREATED,            |                 |
|--------------|---|---------------------|-----------------|
| CREATED      | = | (start              | ->RUNNABLE      |
|              |   | stop                | ->TERMINATED),  |
| RUNNING      | = | ({suspend,sleep)    | }->NON_RUNNABLE |
|              |   | yield               | ->RUNNABLE      |
|              |   | {stop, <i>end</i> } | ->TERMINATED    |
|              |   | <i>run</i>          | ->RUNNING),     |
| RUNNABLE     | = | (suspend            | ->NON_RUNNABLE  |
|              |   | dispatch            | ->RUNNING       |
|              |   | stop                | ->TERMINATED),  |
| NON_RUNNABLE | = | (resume             | ->RUNNABLE      |
|              |   | stop                | ->TERMINATED),  |
| TERMINATED   | = | STOP.               |                 |

Concurrency: processes & threads

## Java thread lifecycle - an FSP specification

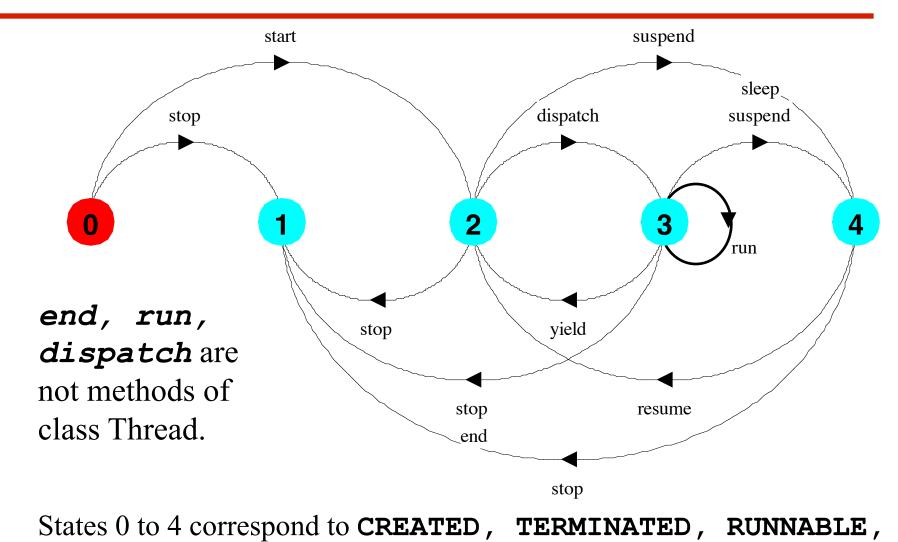

Con RUNNING, and NON-RUNNABLE respectively.